**[巫继雨](https://zhiliao.h3c.com/User/other/0)** 2006-09-25 发表

## **SecPath防火墙分片报文攻击防范典型配置**

## 一、**组网需求**

部署SecPath防火墙,对IP分片报文攻击进行防范,以保护FTP Server 11.0.0.1/24。

## **二、组网图**

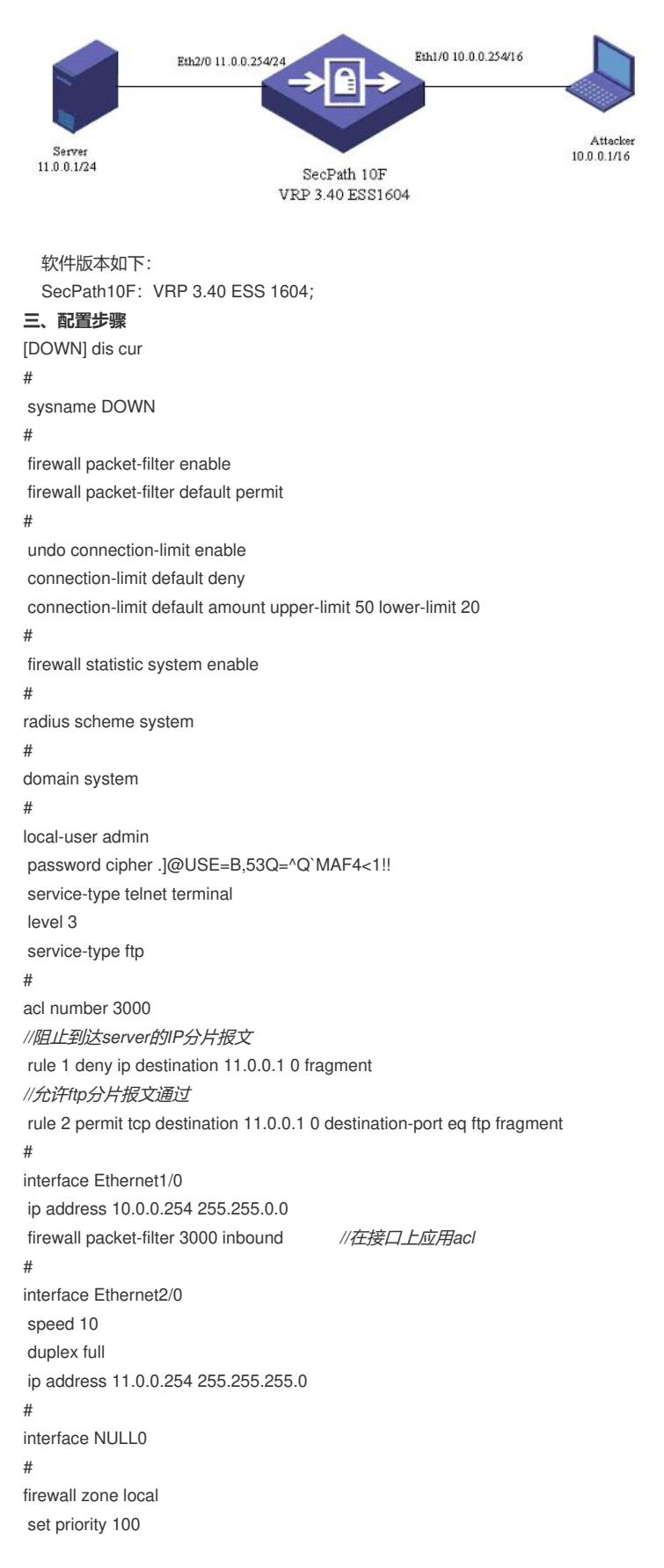

# firewall zone trust add interface Ethernet2/0 set priority 85 # firewall zone untrust add interface Ethernet1/0 set priority 5 # firewall zone DMZ set priority 50 # firewall interzone local trust # firewall interzone local untrust # firewall interzone local DMZ # firewall interzone trust untrust # firewall interzone trust DMZ # firewall interzone DMZ untrust # FTP server enable # user-interface con 0 user-interface vty 0 4 authentication-mode scheme # return

## **四、配置关键点**

1.在ACL中配置对分片报文的阻断; 2.在接口上应用ACL。 **五、验证结果** 在攻击机Attacker:10.0.0.1上对11.0.0.1进行ping大包,PC会对ping报文进行分片,结果无法ping通1 1.0.0.1。 在攻击机上ftp 11.0.0.1,正常。 [DOWN]dis acl 3000 Advanced ACL 3000, 2 rules Acl's step is 1 rule 1 deny ip destination 11.0.0.1 0 fragment (0 times matched) rule 2 permit tcp destination 11.0.0.1 0 destination-port eq ftp fragment (0 ti mes matched) [DOWN]dis acl 3000

Advanced ACL 3000, 2 rules Acl's step is 1 rule 1 deny ip destination 11.0.0.1 0 fragment (108 times matched) rule 2 permit tcp destination 11.0.0.1 0 destination-port eq ftp fragment (0 ti mes matched)